**Status:** V0.96 | Final **Created:** 2018-04-27 / **Last updated:** 2019-10-01

# Google EV Location Feed Specification

# **OVERVIEW**

The Google EV Location Feed Specification (GELFS) defines a common format for electric vehicle (EV) charging locations and associated information. GELFS enables EV charging networks to publish this data to be consumed by a variety of applications including Google Maps.

Key to this format is the ability to provide:

- Information to accurately represent the location of the charging station (address and a hosting business, if relevant),
- The connectors and power characteristics of the charging station,
- Real time usage availability,
- Future planned availability, such as reservation queues, or out of service maintenance periods.

# GELFS UPDATE TYPES

GELFS supports three types of updates:

- 1. A **full feed** containing all charging locations and associated data
- 2. A **real-time availability feed update**, containing port status to enable low latency, high frequency publication of changes in port status (such as busy, reserved, available)
- 3. A **payments and authentication** feed, containing authorization modes that allow charging through charging ports.

# GELFS ENDPOINTS

GELFS' standardized endpoints specify the feed type:

- 1. Full feed: <https://servername.com/gelfs/locations>
- 2. Real-time availability feeds: <https://servername.com/gelfs/realtime>
- 3. Payments and authentication: [https://servername.com/gelfs](https://servername.com/gelfs/auth)[/](https://servername.com/gelfs/locations)[auth](https://servername.com/gelfs/auth)

#### Encoding and Compression

GELFS feed data must be encoded in UTF-8. Feeds outputs may be *optionally* supplied as zipped or tarred files to reduce file size.

### Feed Authentication

While GELFS doesn't require or specify a single feed access authentication, we recommend using a static authorization token for accessing and fetching GELFS feeds from partner servers over https. This token specifically would be sent to the partner server via the *Authorization* HTTP header. (e.g. *Authorization: Token StaticToken1234*).

# GELFS FEED OBJECTS

Key to the EV charging station hierarchy is a *Location* object. A Location is a physical location containing one or more *Stations*. Location object's attributes include name, label, contact information, geo coordinates, and information about access restrictions and reservations. If a set of charging stations are located along a street, next to each other, they could be grouped together under one *Location*.

Each *Station* object under a Location object contains an identifier, label, geo coordinates, opening hours and a set of *Port* objects. Each *Port* object indicates an individual charging port (plug or socket) with attributes such as connector type, charging level, power (kWh), along with a Price object, which provides structured information on pricing for EV stations.

### **GELFS Top-Level Object**

The top-level object for GELFS contains a set of location objects as well as the gelfs\_version the feed is implementing. See examples below.

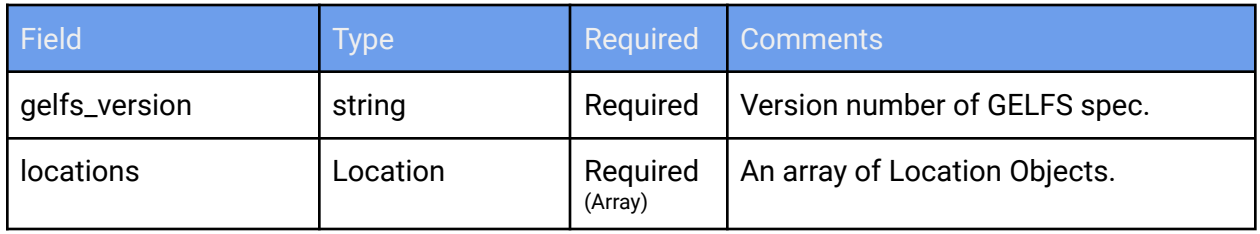

#### **Location Object**

A Location object denotes a physical location such as a physical address at a specific location for a single network provider. The Location object is synonymous with a POI; for example, if there are 20 charging stations within a parking lot, this is represented via a single *Location* object.

Location objects are specified as elements inside the gelfs\_data array.

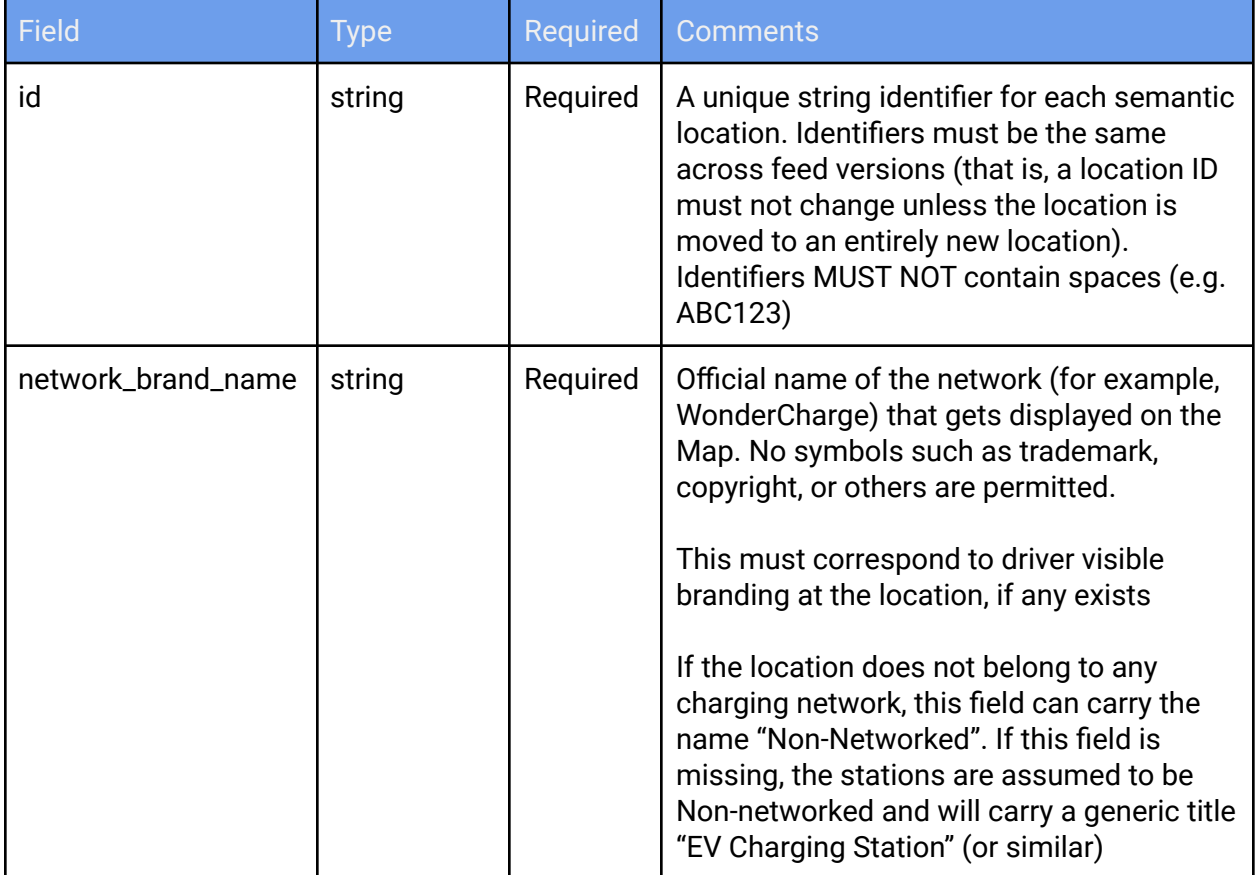

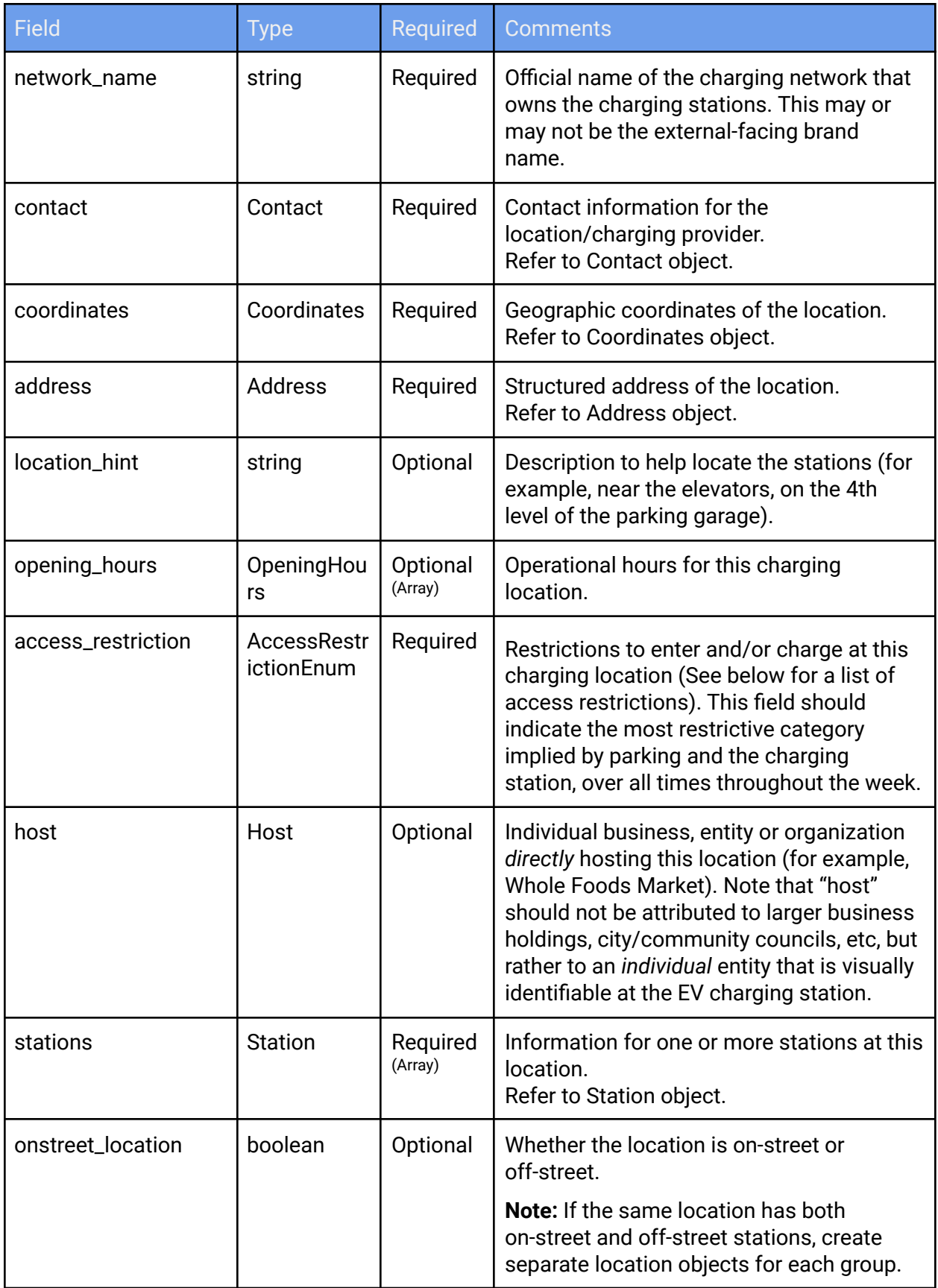

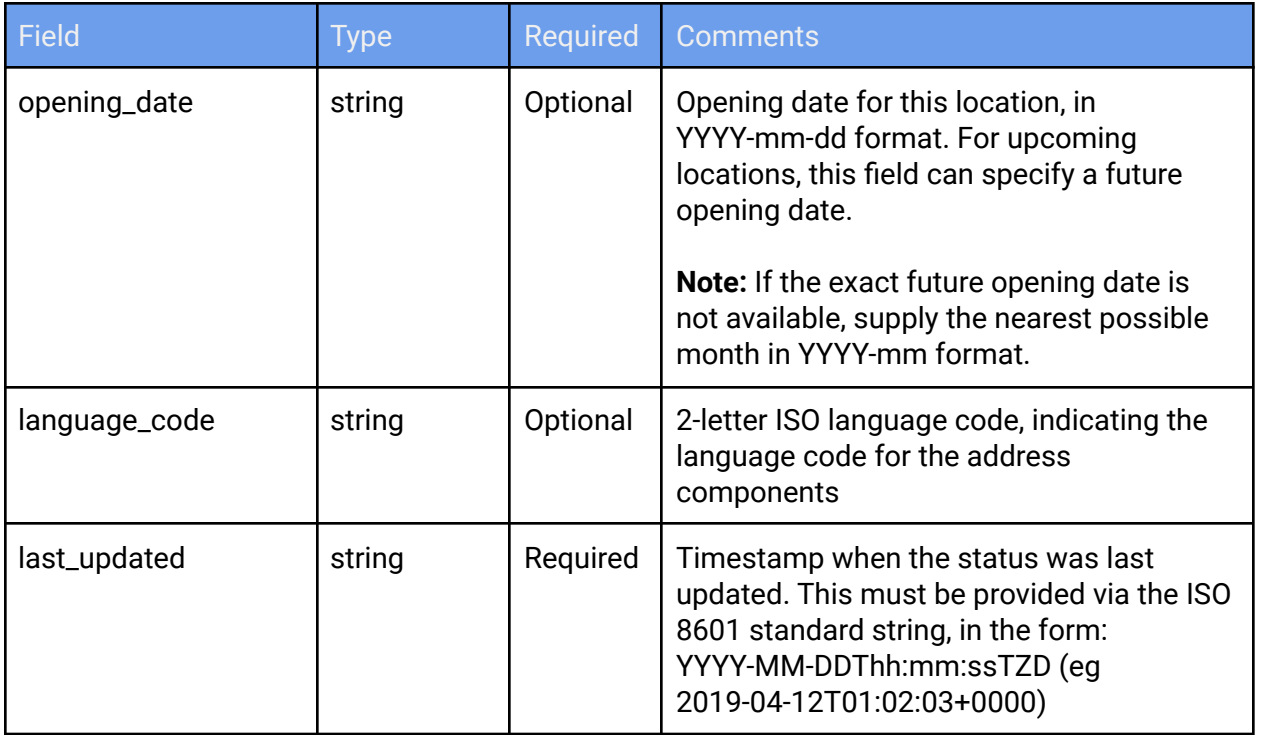

# **AccessRestrictionEnum**

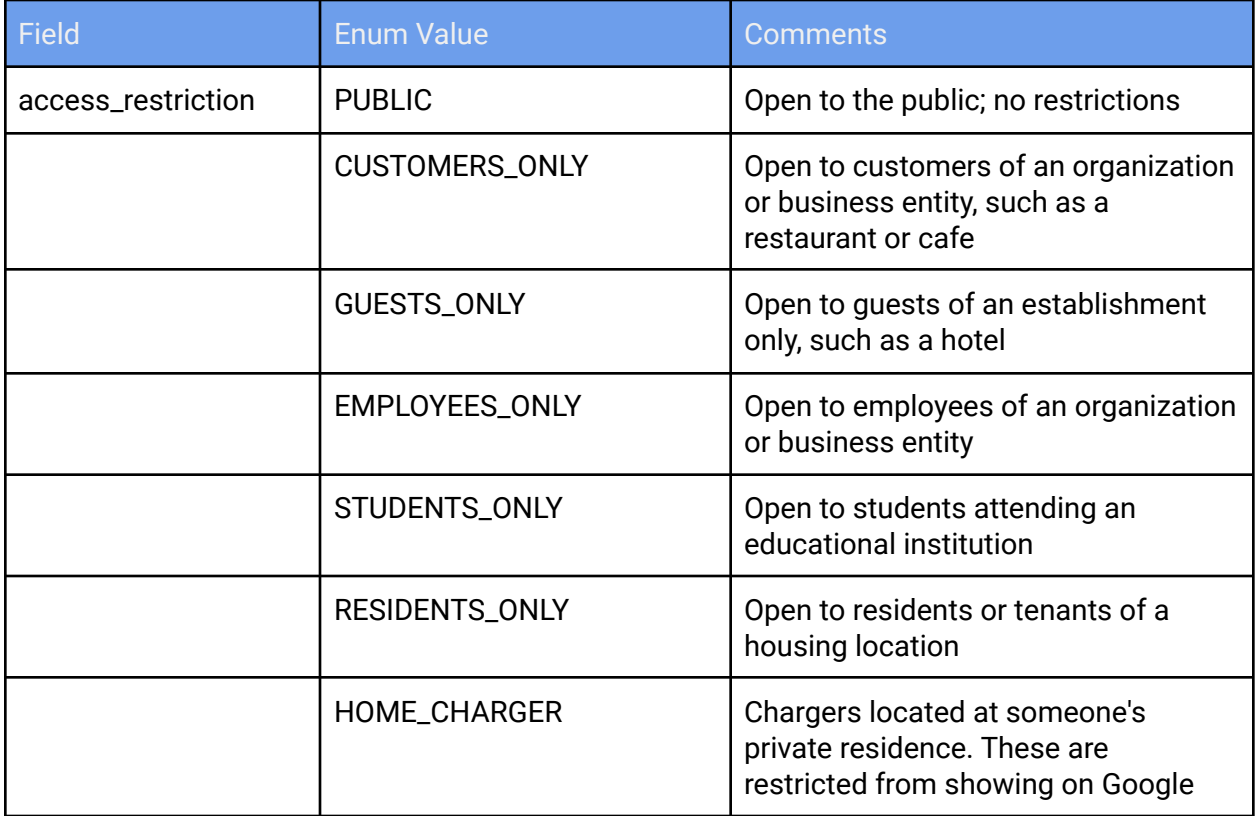

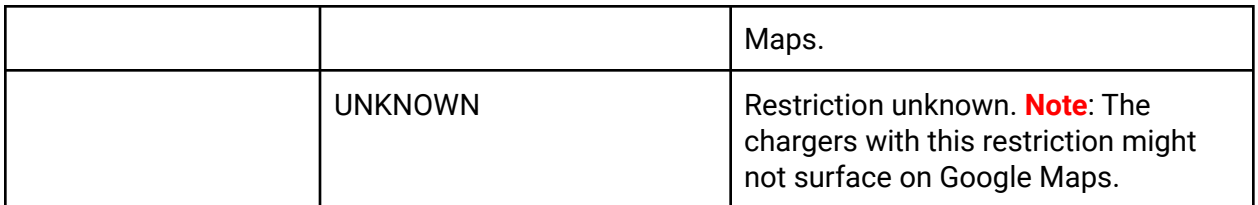

# **OpeningHours**

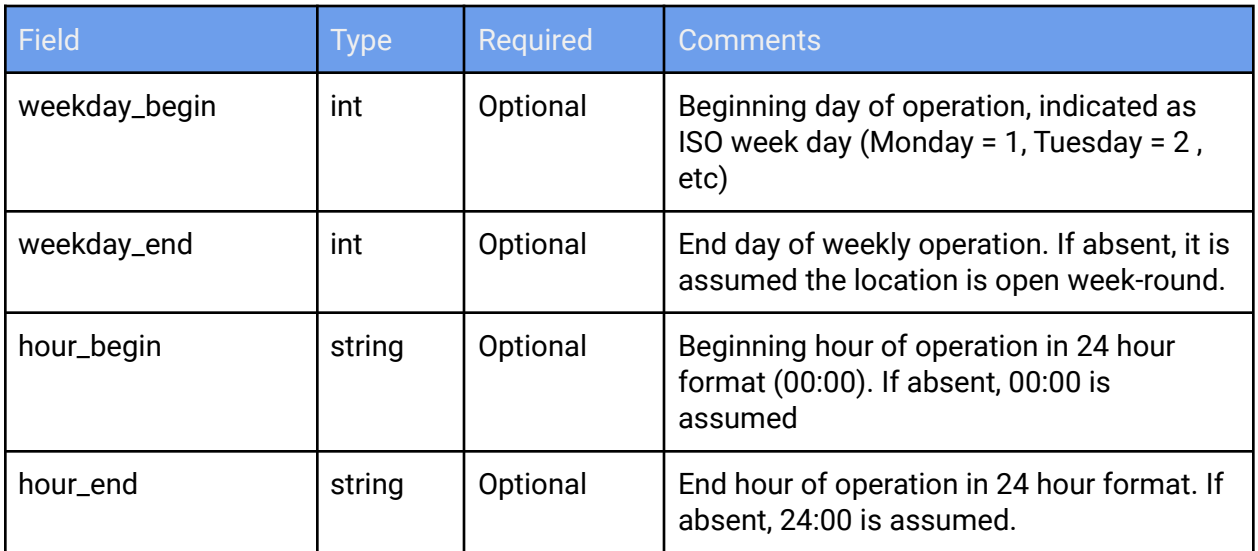

# **Contact**

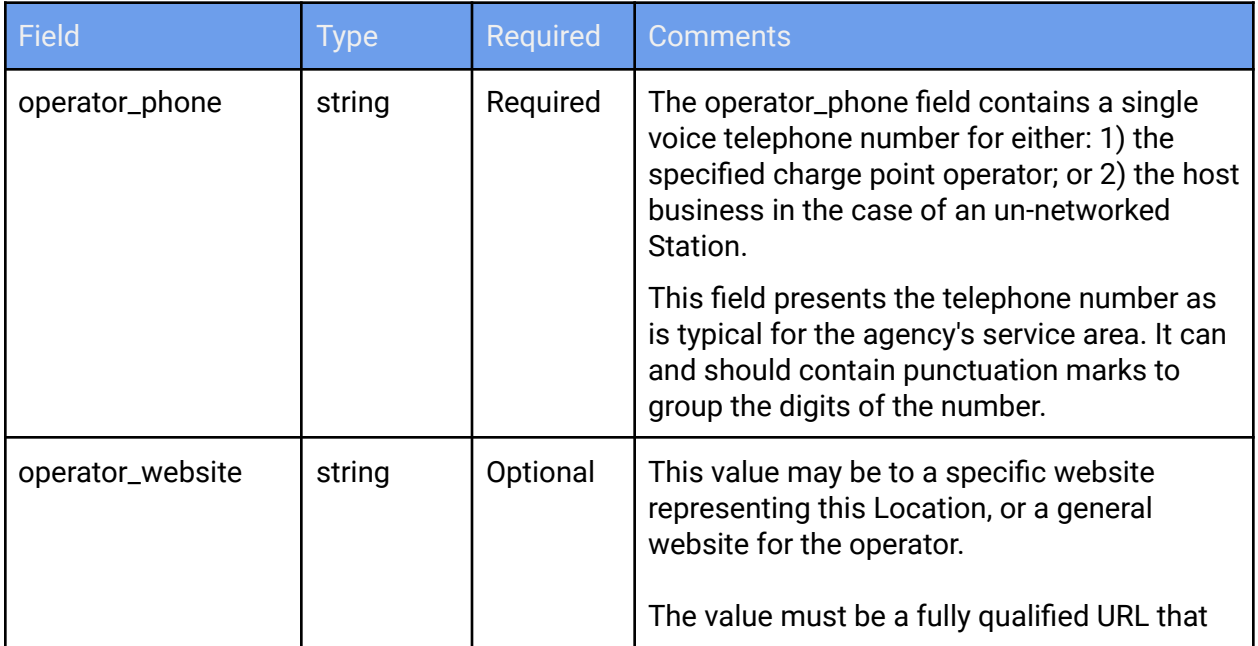

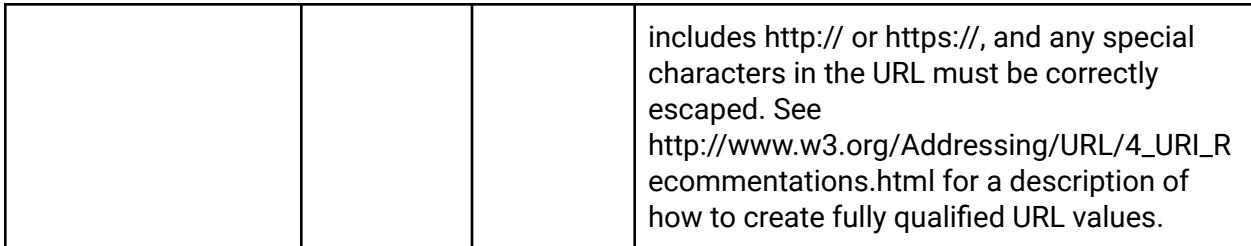

# **Coordinates**

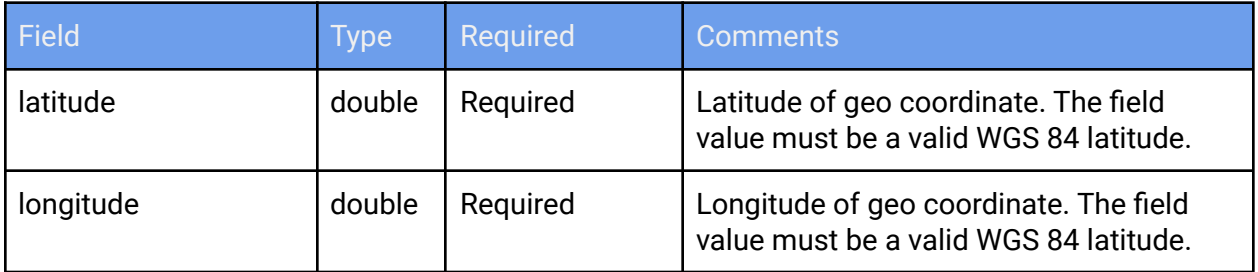

# **Address**

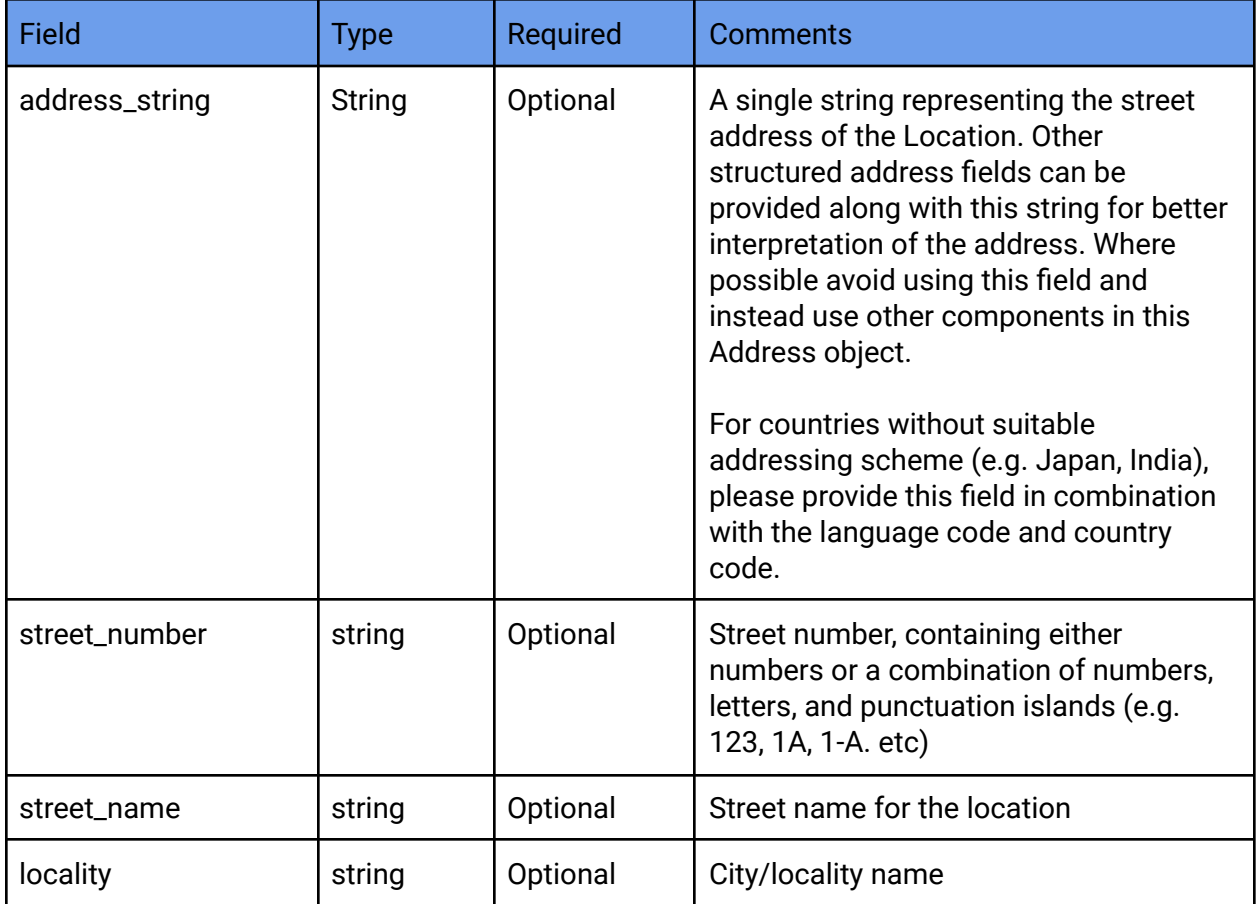

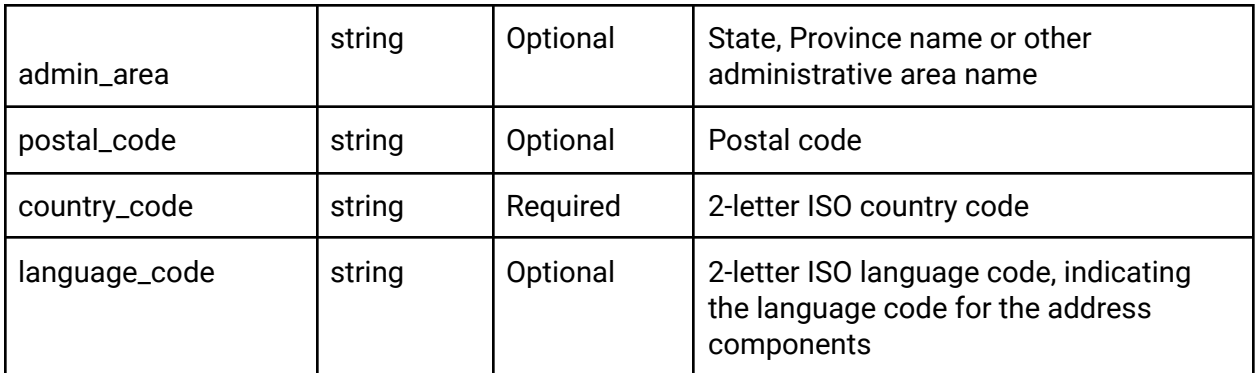

### **Host**

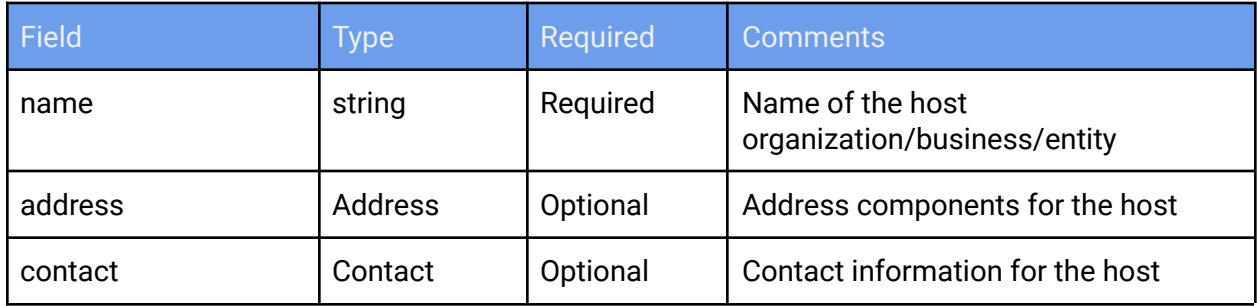

#### **Station**

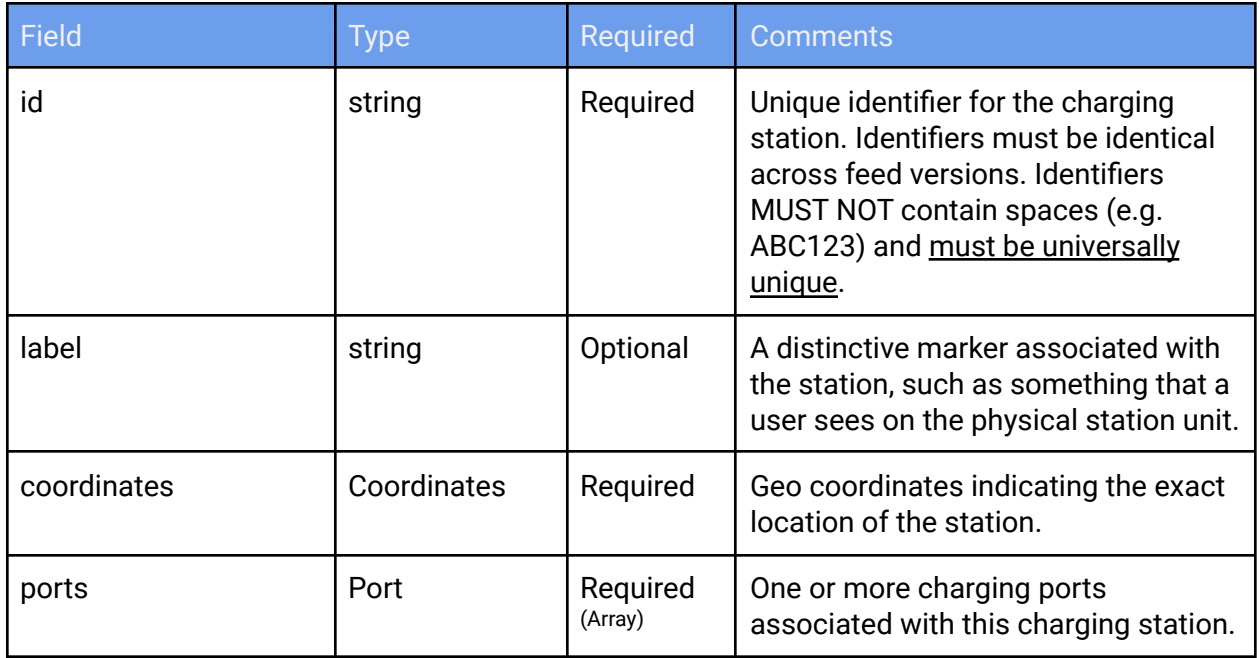

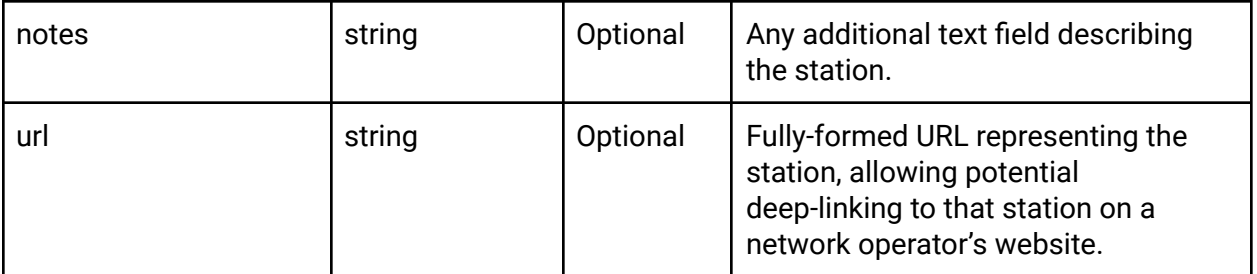

### **Port**

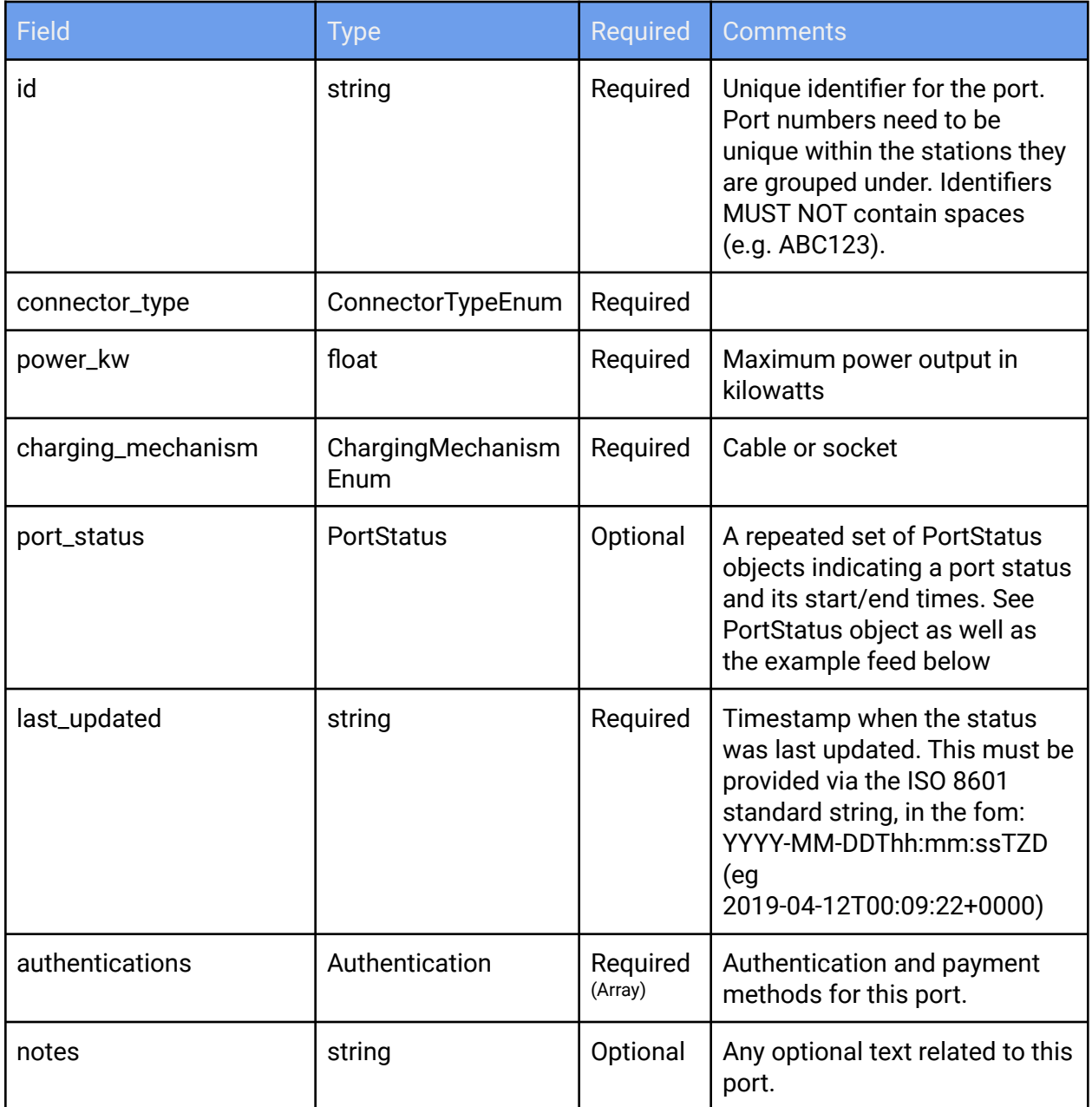

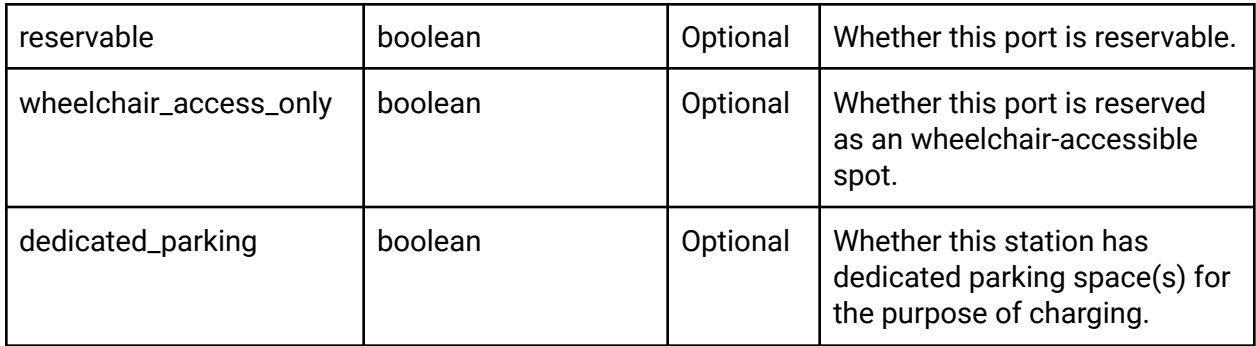

# **ConnectorTypeEnum**

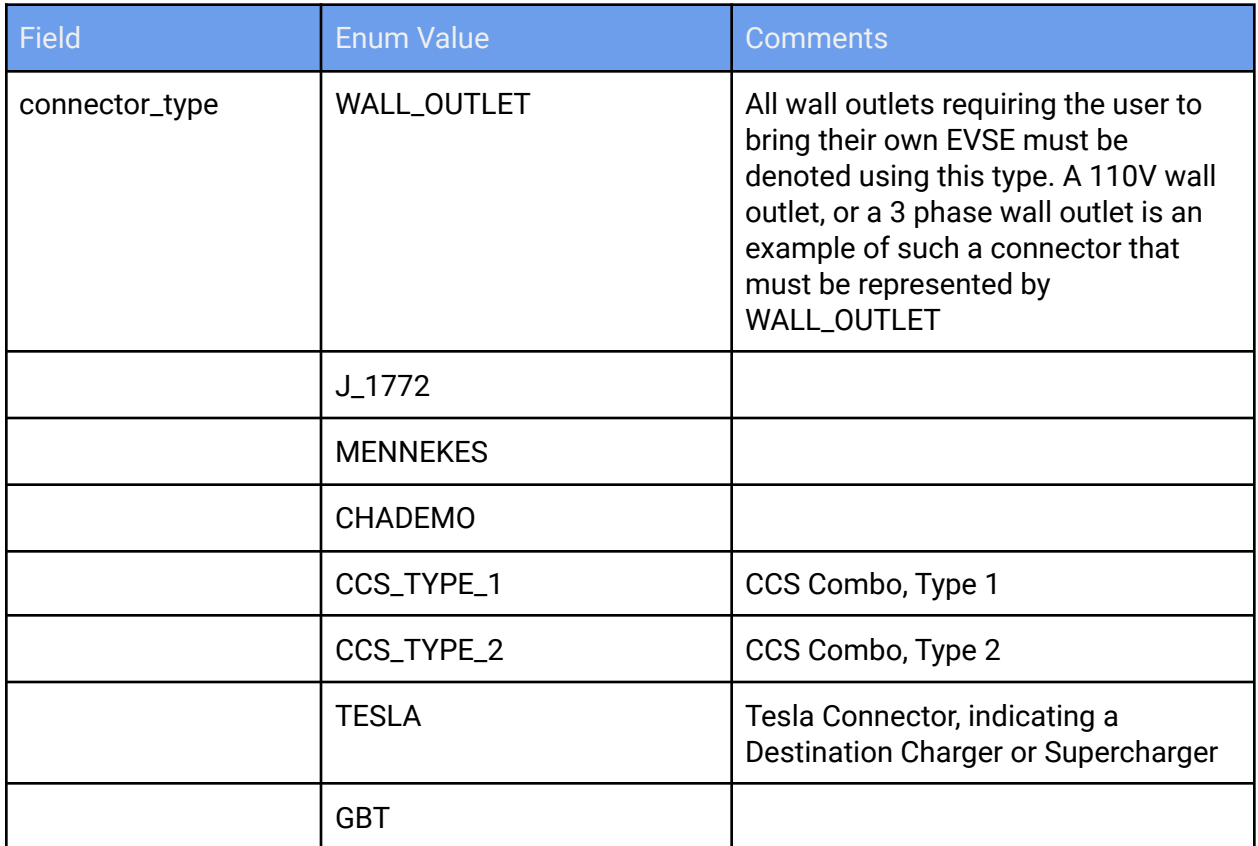

# **ChargingMechanismEnum**

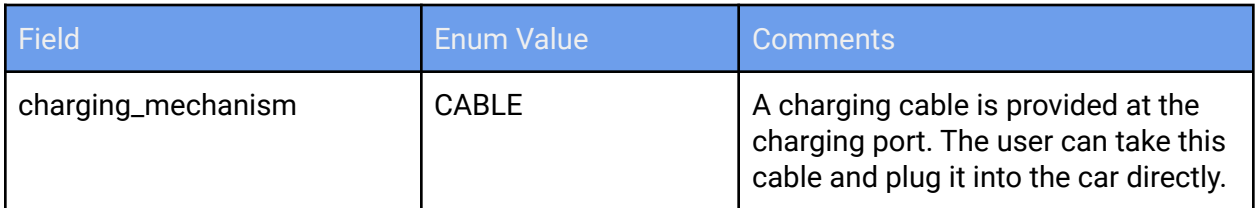

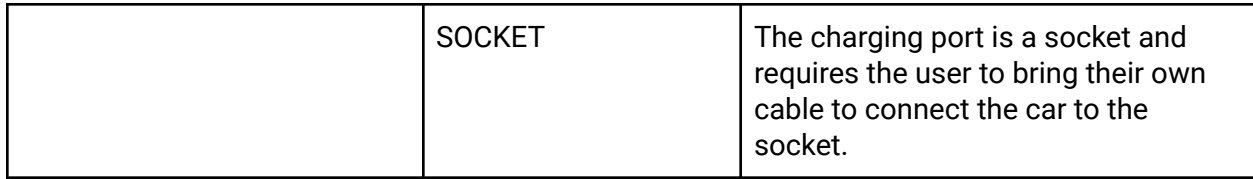

#### **PortStatus**

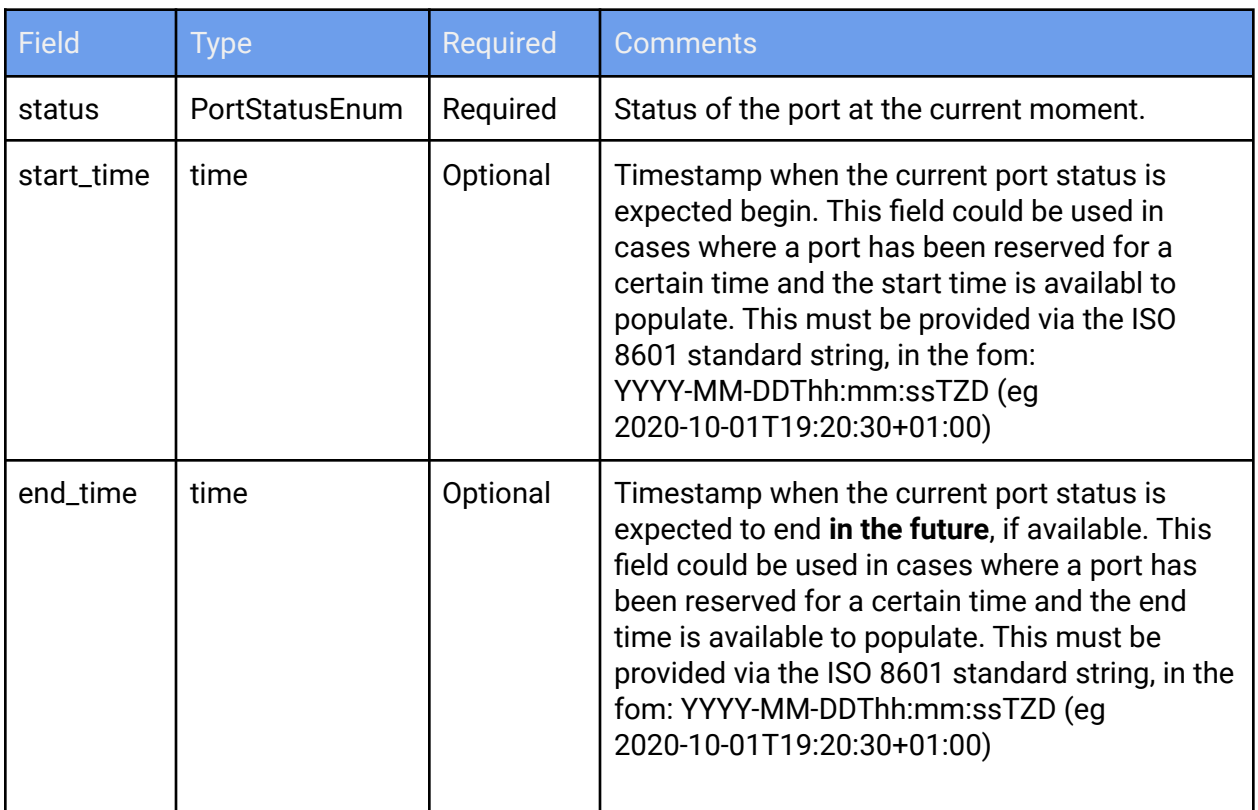

### **PortStatusEnum**

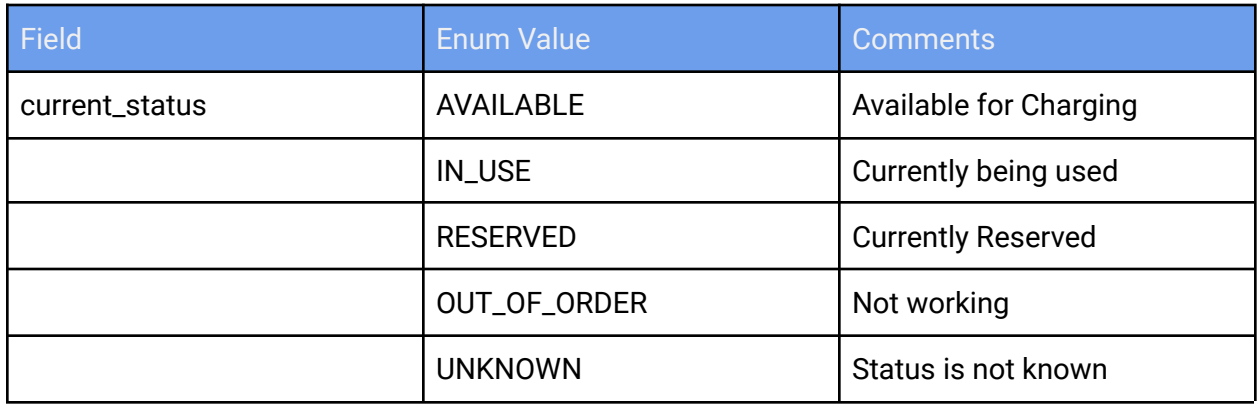

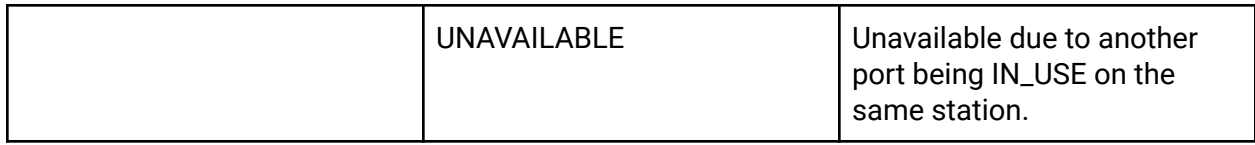

#### **Authentication**

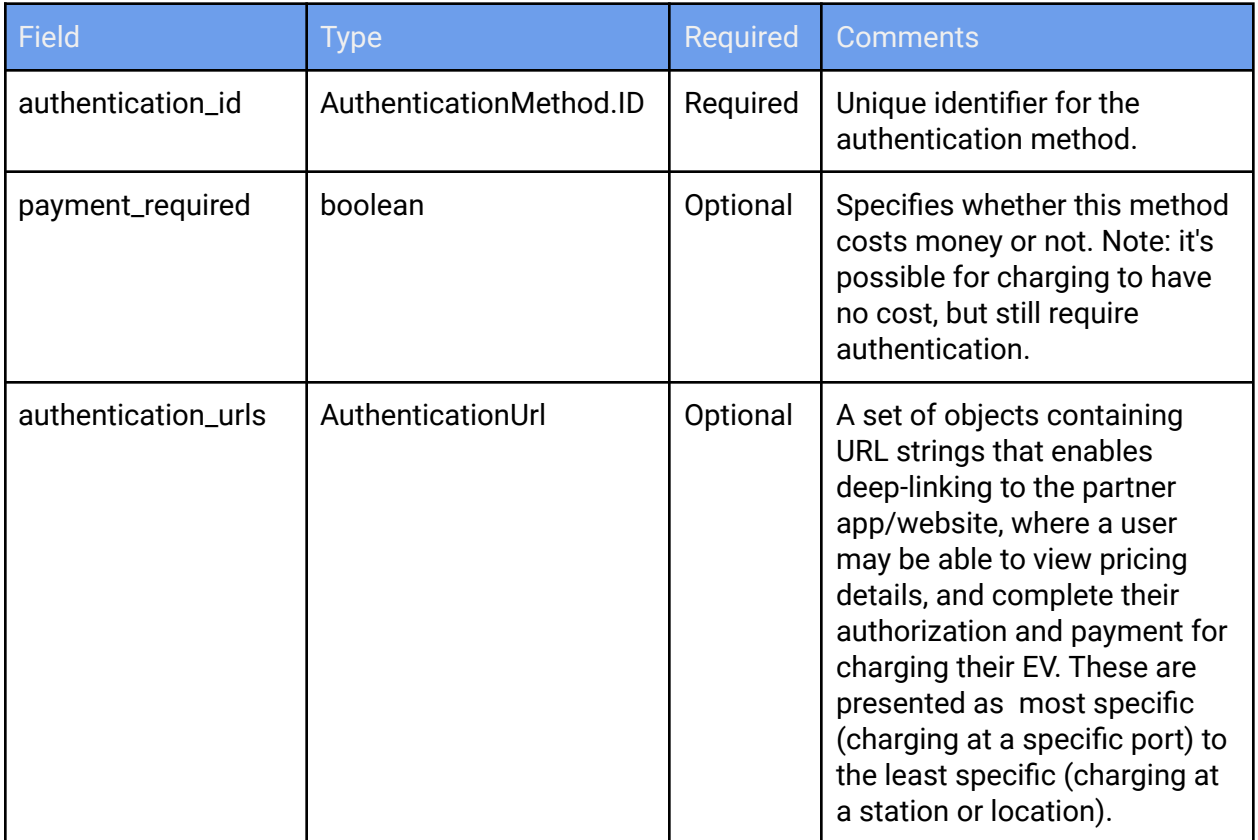

## **AuthenticationUrl**

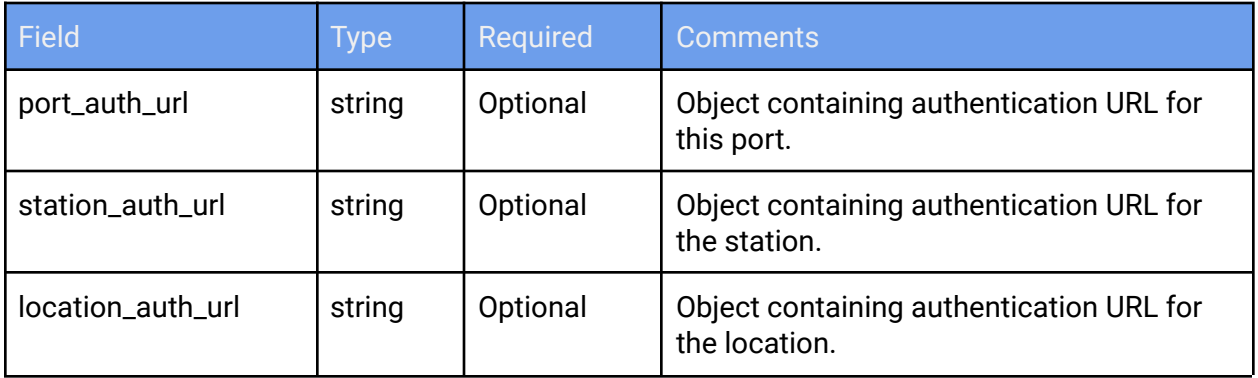

# Authentication and Payment

Authentication objects describe aspects of authentication methods linked to each charging port. This enables adding multiple, granular authentication methods per charging port.

As such, *authentication* describes how the user asserts that they have an identity, which in turn can be used by the network to determine appropriate access to the resource. For example, a physical membership card, an app or a credit card. Each authentication method is specified as a separate object and these objects are referred by their IDs inside the *Port* objects.

For each authentication method, whether a payment is required can be specified. Here are the objects required as part of supplying authentication information.

#### **Authorization Top-Level Object**

The top-level object for GELFS auth/payment contains a *gelfs\_version* string field, along with an *ev\_data* wrapper object containing AuthenticationMethod objects . See examples below.

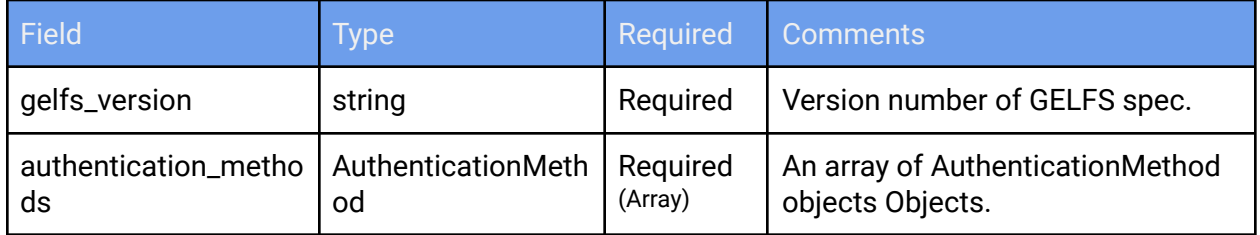

#### **AuthenticationMethod**

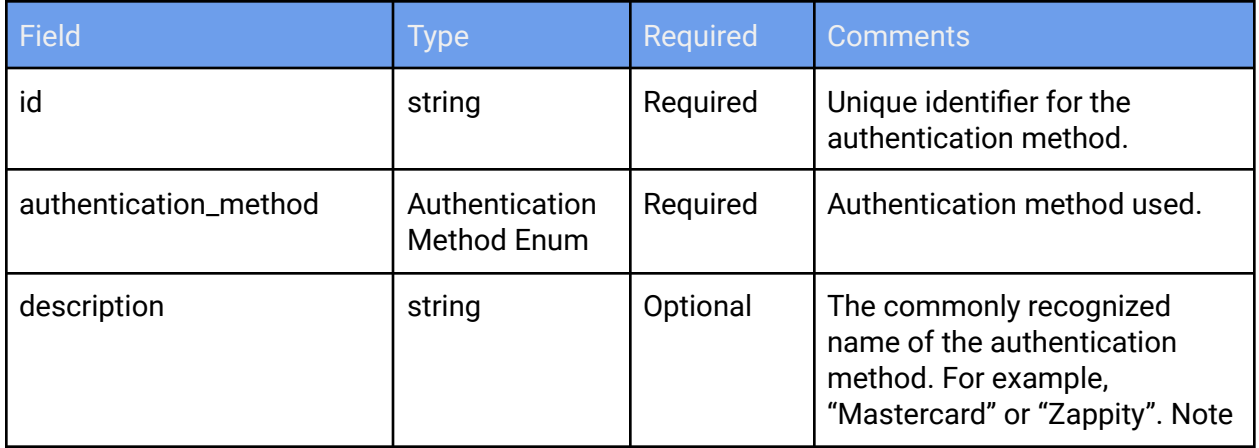

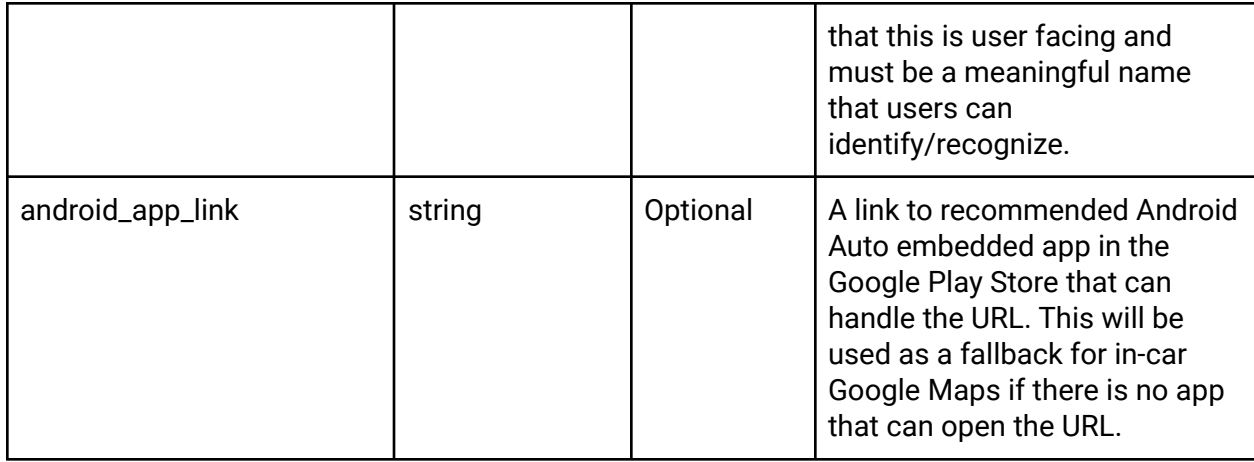

### **AuthenticationMethod Enum**

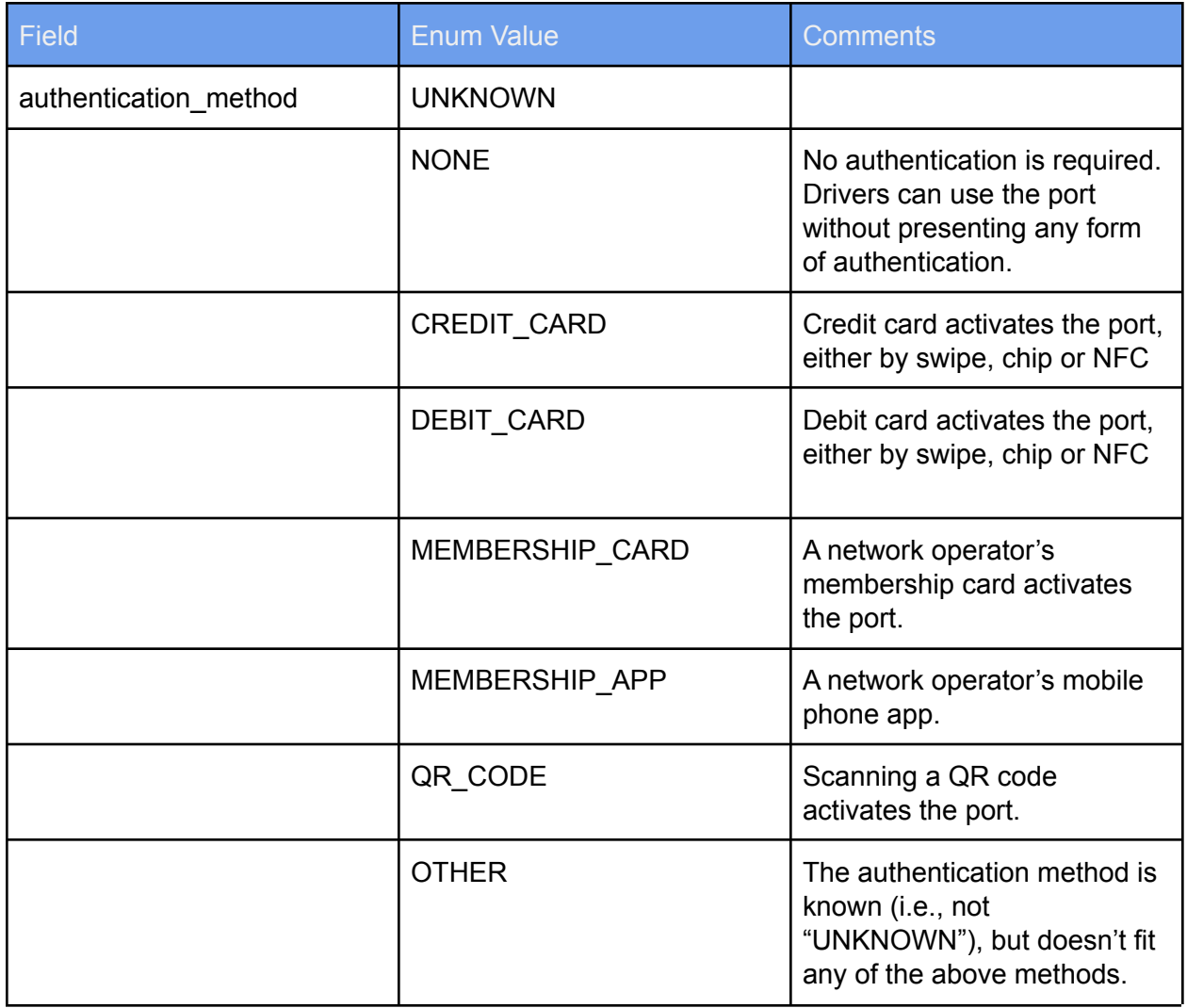

# FEED EXAMPLES

Static EV charging station data is to be supplied via a *locations* endpoint: <https://servername.com/gelfs/location>

```
{
 "gelfs version": "0.96",
 "locations": [
   \{"id": "A123456",
      "network brand name": "WonderCharge",
      "network_name": "WonderCharge",
      "contact": {
        "operator phone": "+1-123-456-789",
        "operator_website": "www.examplewebsite.com"
      },
      "coordinates": {
       "latitude": "37.4219999",
        "longitude": "-122.0840575"
      },
      "address": {
       "street_number": "123",
       "street_name": "Main St",
       "locality": "Mountain View",
       "admin_area": "CA",
       "postal_code": "94043",
        "country_code": "US",
        "language code": "en"
      },
      "language code": "en",
      "location hint": "located next to elevators, on 3rd floor.",
      "access_restriction": "PUBLIC",
      "host": {
       "name": "Google",
        "address": {
          "address string": "123 Main St",
         "locality": "Mountain View",
         "admin area": "CA",
          "postal_code": "94043",
          "country_code": "US",
          "language code": "en"
       },
        "contact": {
         "operator_phone": "+1-123-456-789",
         "operator_website": "www.examplewebsite.com"
        },
        "last updated": "2019-04-12T00:09:22+0000"
      },
      "stations": [
       \left\{ \right.
```

```
"id": "S123456",
          "label": "A Charging Station",
          "coordinates": {
            "latitude": "37.4219999",
            "longitude": "-122.0840575"
          },
          "ports": [
            \left\{ \right."id": "P12345",
              "connector_type": "J_1772",
              "power kw": "6.6",
              "charging_mechanism": "cable",
              "port_status": [
                {
                  "status": "IN_USE",
                  "end_time": "2018-04-10T16:55:00"
                },
                {
                  "status": "AVAILABLE",
                  "start_time": "2019-04-12T00:09:21+0000"
                }
              ],
              "last updated": "2019-04-12T00:09:22+0000",
              "reservable": "true",
              "authentications": [
                {
                  "authentication_id": "A1",
                  "authentication_urls": [
                     {
                       "station auth url": "https://charge.com/L123/S123"
                     },
                     {
                       "location_auth_url": "https://charge.com/L123456"
                     },
                     {
                       "port auth url": "https://charge.com/L123/S123:P123"
                     }
                  ]
                }
              ]
            }
          ]
        }
     ]
   }
 \lceil}
```
# **Real-time Feeds**

For real-time updates to port status, updates can be provided via the GELFS real-time endpoint.. In the real-time mode, a feed creator can provide just the essential parts of the feed. These include the location ID in the location object, station ID in the station object, and port ID, port status, and last updated elements. This will enable a very lightweight data transfer and will reduce latency of data ingestion.

Note that for real-time feeds, it is highly recommended to include a last\_updated timestamp so that we can appropriately determine the latency/staleness of a real-time status at a port

Real-time feeds must be supplied via a *real-time* endpoint: <https://servername.com/gelfs/realtime>

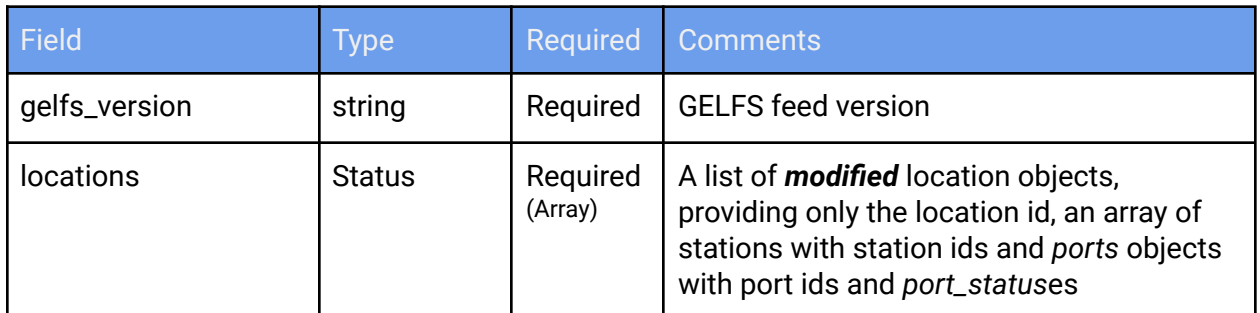

**Real-time Feed Object**

Here's an example of the real-time feed:

```
{
 "gelfs_version": "0.96",
 "locations": [
   \{"id": "A123456",
      "network name": "WonderCharge",
      "stations": [
        \{"id": "S123456",
          "ports": [
            \left\{ \right."id": "P12345",
               "port_status": [
                \{"status": "IN_USE",
                   "end_time": "2018-04-10T16:55:00"
```

```
},
                   {
                     "status": "AVAILABLE",
                     "start_time": "2018-04-10T16:55:01"
                   }
                 \left| \cdot \right|"last updated": "2018-10-10T16:50:00"
              }
           ]
         }
       ]
    }
  ]
}
```
# **Multi-port station with fewer active ports than total ports**

Below is an example of a location with one charging station containing two ports:

- CCS Combo (Type 1) and
- CHAdeMO.

This station permits only one port to be energized at a time despite having two ports which can each be plugged into a car at once.

This can be indicated by the port currently being used as IN\_USE and the other port as UNAVAILABLE.

```
{
 "gelfs_version": "0.96",
 "locations": [
   \{"id": "A123456",
     "network brand name": "WonderCharge",
     "network name": "WonderCharge",
     "contact": {
       "operator phone": "+1-123-456-789",
       "operator_website": "www.examplewebsite.com"
     },
     "coordinates": {
       "latitude": "37.4219999",
       "longitude": "-122.0840575"
     },
     "address": {
```

```
"street number": "123",
  "street name": "Main St",
  "locality": "Mountain View",
  "admin_area": "CA",
  "postal_code": "94043",
  "country code": "US",
  "language code": "en"
},
"language code": "en",
"location hint": "located next to elevators, on the 3rd floor.",
"access_restriction": "PUBLIC",
"host": {
  "name": "Google",
  "address": {
    "address string": "123 Main St",
    "locality": "Mountain View",
    "admin area": "CA",
    "postal_code": "94043",
    "country_code": "US",
    "language code": "en"
  },
  "contact": {
    "operator phone": "+1-123-456-789",
    "operator_website": "www.examplewebsite.com"
  },
  "last_updated": "2019-04-12T00:09:22+0000"
},
"stations": [
  {
    "id": "S123456",
    "label": "A1 Charging Station",
    "coordinates": {
      "latitude": "37.4219999",
      "longitude": "-122.0840575"
    },
    "ports": [
      \left\{ \right."id": "P123456",
        "connector_type": "CCS_COMBO_1",
        "power_kw": "50.0",
        "charging mechanism": "cable",
        "port_status": [
          {
            "status": "IN_USE",
            "end_time": "2019-04-12T00:10:20+0000"
          }
        ],
        "last updated": "2019-04-12T00:09:22+0000",
        "reservable": "true",
        "authentications": [
          \left\{ \right."authentication id": "A1",
            "authentication_urls": [
```

```
{
                     "station auth url": "https://charge.com/L123/S123"
                   },
                   {
                     "location auth url": "https://charge.com/L123456"
                   },
                   {
                     "port auth url": "https://charge.com/L123/S123:P123"
                   }
                 ]
               }
             ]
          },
           {
             "id": "P67890",
             "connector_type": "CHADEMO",
             "power_kw": "50.0",
             "charging mechanism": "cable",
             "port_status": [
               \{"status": "UNAVAILABLE",
                 "end_time": "2018-04-10T16:55:00"
               }
             ],
             "last_updated": "2019-04-12T00:09:22+0000",
             "reservable": "true",
             "authentications": [
              \left\{ \right."authentication_id": "A1",
                 "payment_required": "true"
               }
            ]
           }
        ]
      }
    ]
  }
]
```
}

# **Authentication Feed Example**

The authentication module must be supplied via an "auth" endpoint, such as [https://servername.com/gelfs/auth.](https://servername.com/gelfs/auth) Note that the authorization feed is wrapped inside an *ev\_payments* object.

```
{
  "gelfs version": "0.96",
  "authentication_methods": [
   {
      "id": "A1",
     "authentication_method": [
       "MEMBERSHIP_CARD",
        "MEMBERSHIP_APP"
      \left| \cdot \right|"description": "ChargeEasy",
      "android_app_link":
"http://play.google.com/store/apps/details?id=evse_app_package_name"
   },
    {
      "id": "A2",
      "authentication_method": [
        "CREDIT_CARD",
       "DEBIT_CARD",
       "MEMBERSHIP_APP"
      \left| \cdot \right|"description": "PayToCharge",
      "android app link":
"http://play.google.com/store/apps/details?id=evse_app_package_name"
    }
 ]
}
```
# **Revision History**

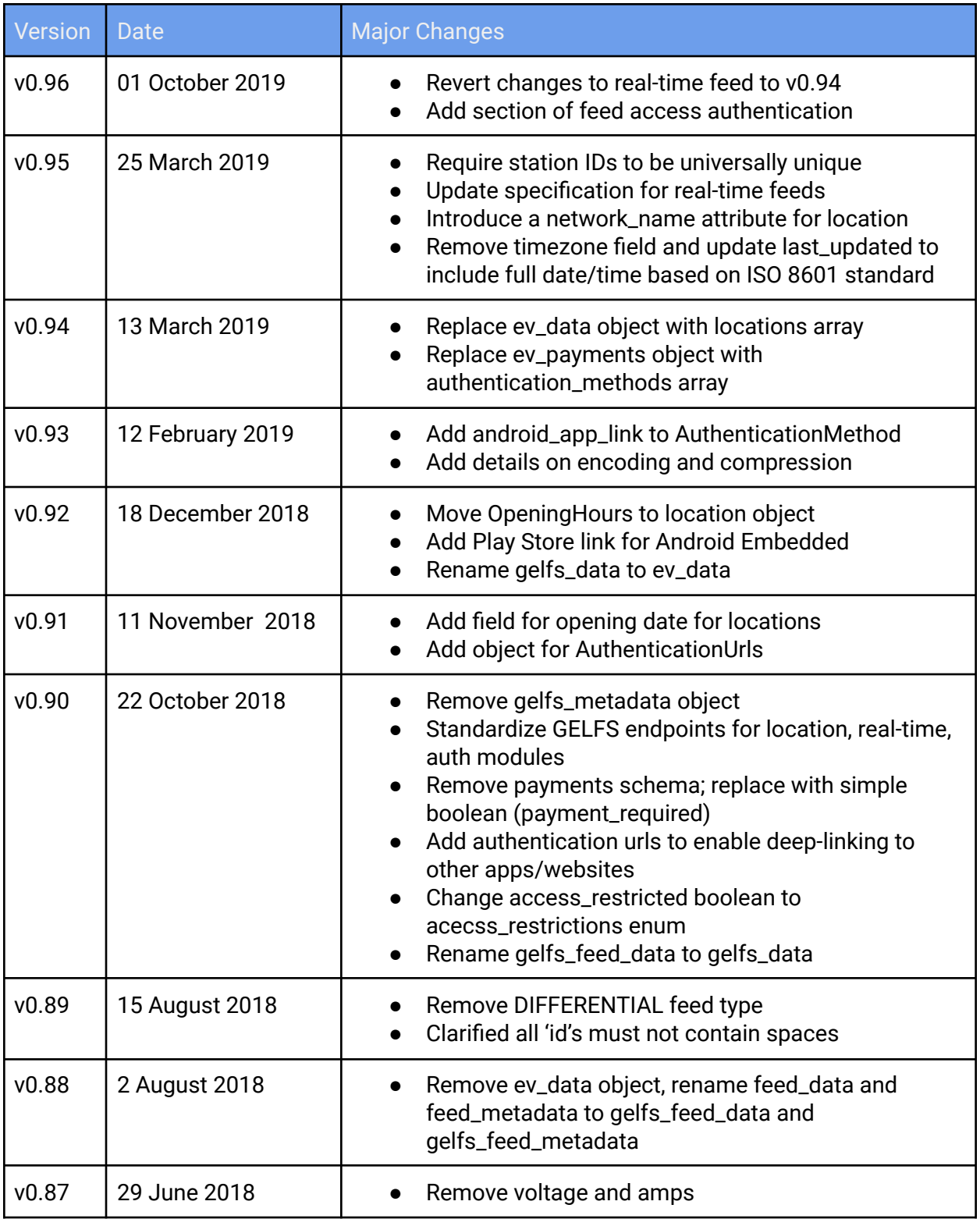

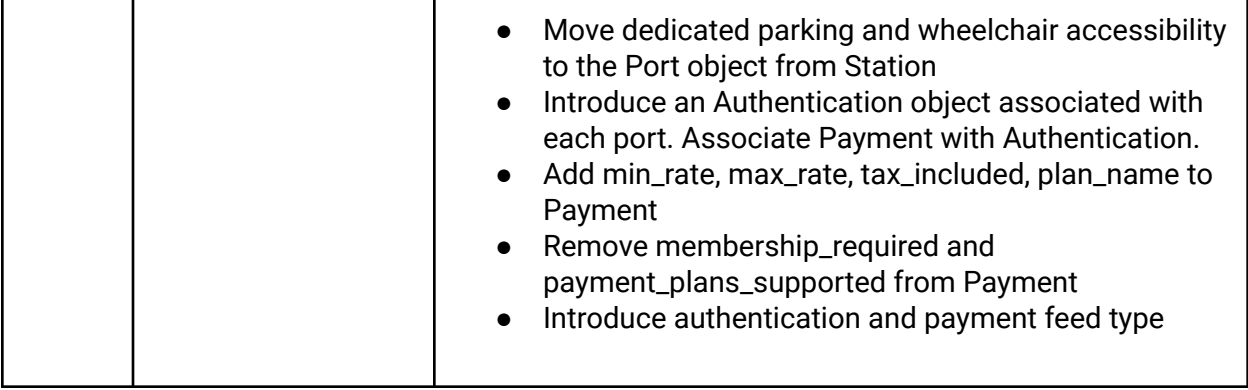